## 如何用美图秀秀在线版压缩图片

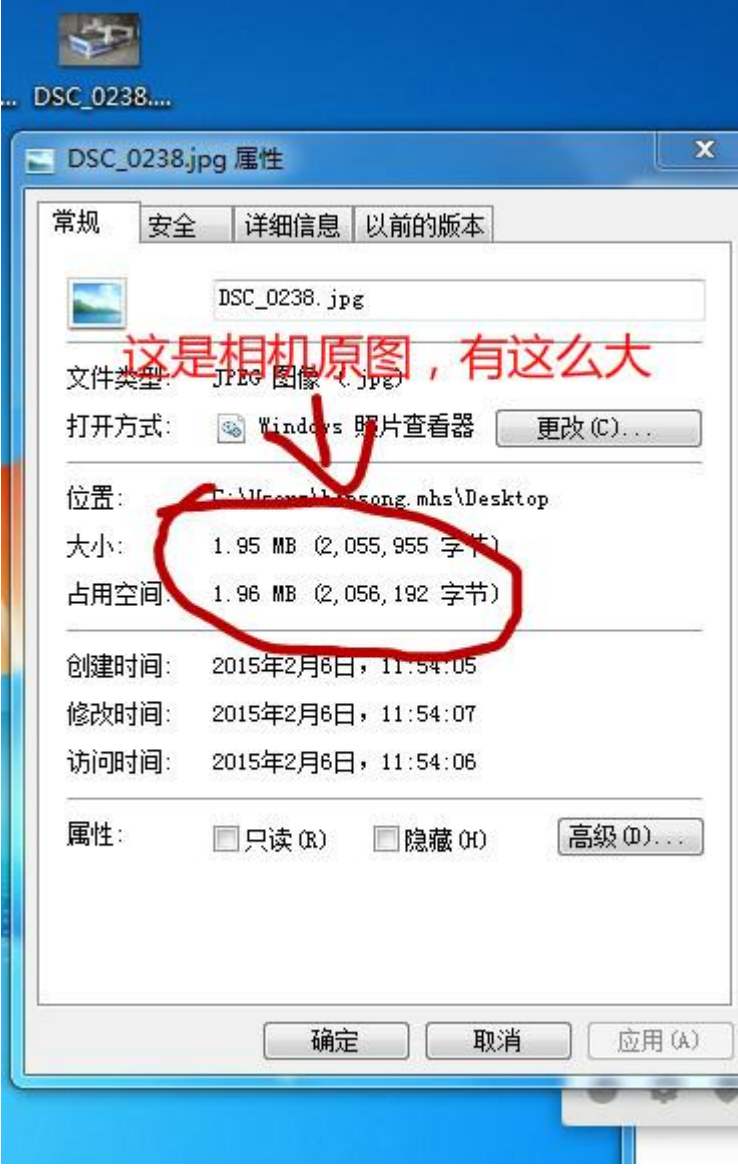

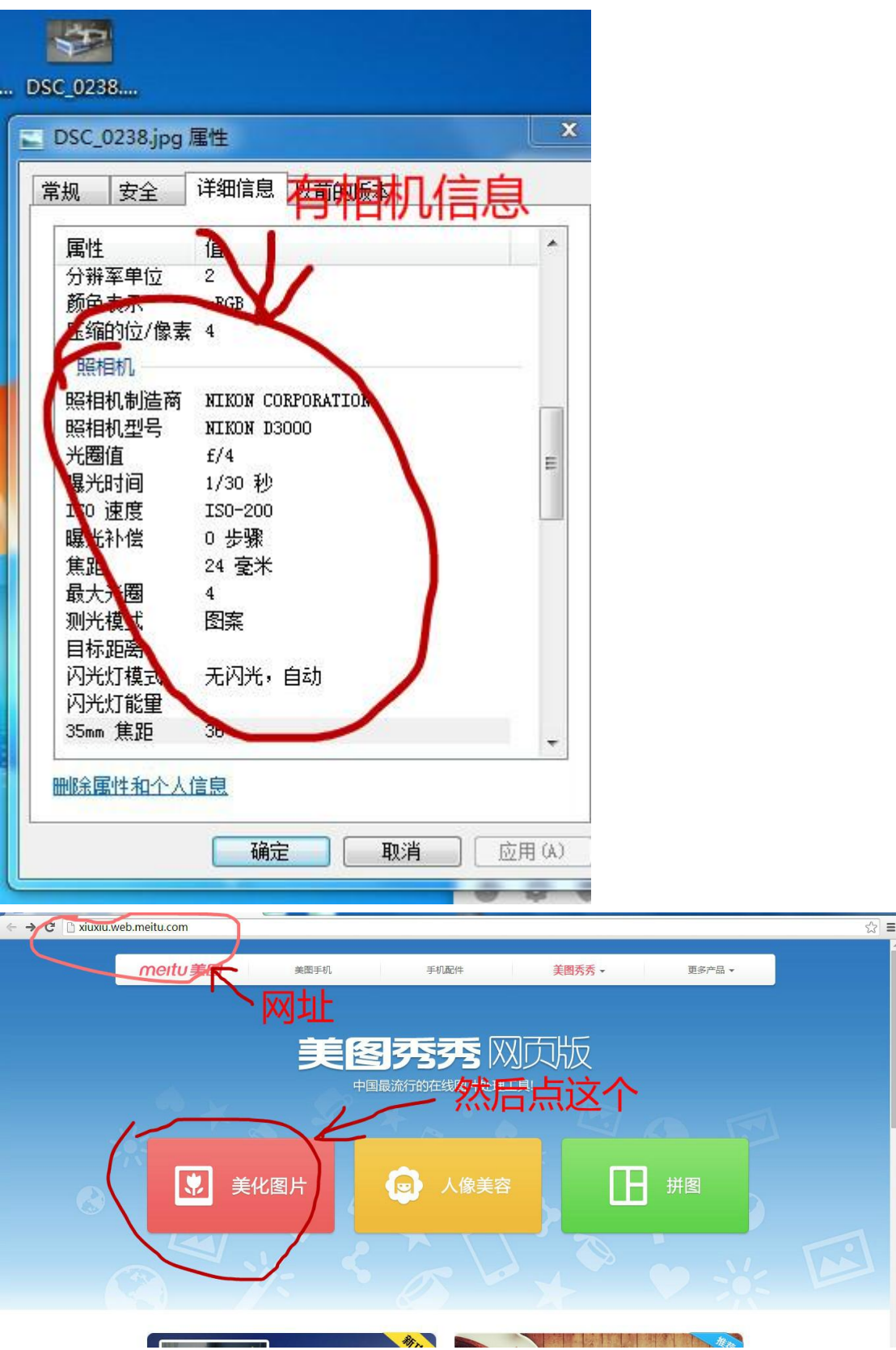

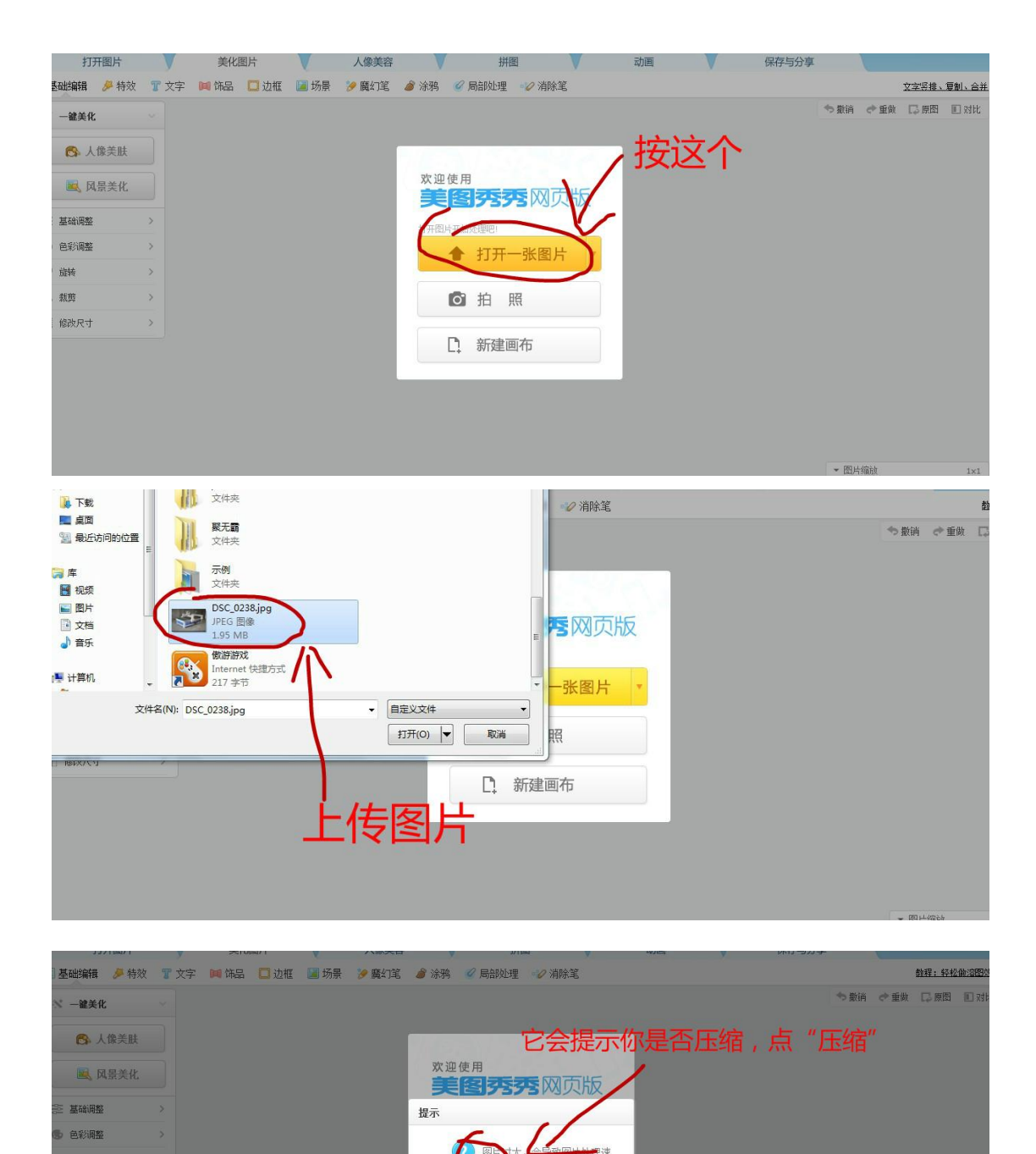

里速

· 图片缩放

是否进行压缩?

不压缩

建画布

图片

压缩

韻卷

颗

能改尺寸

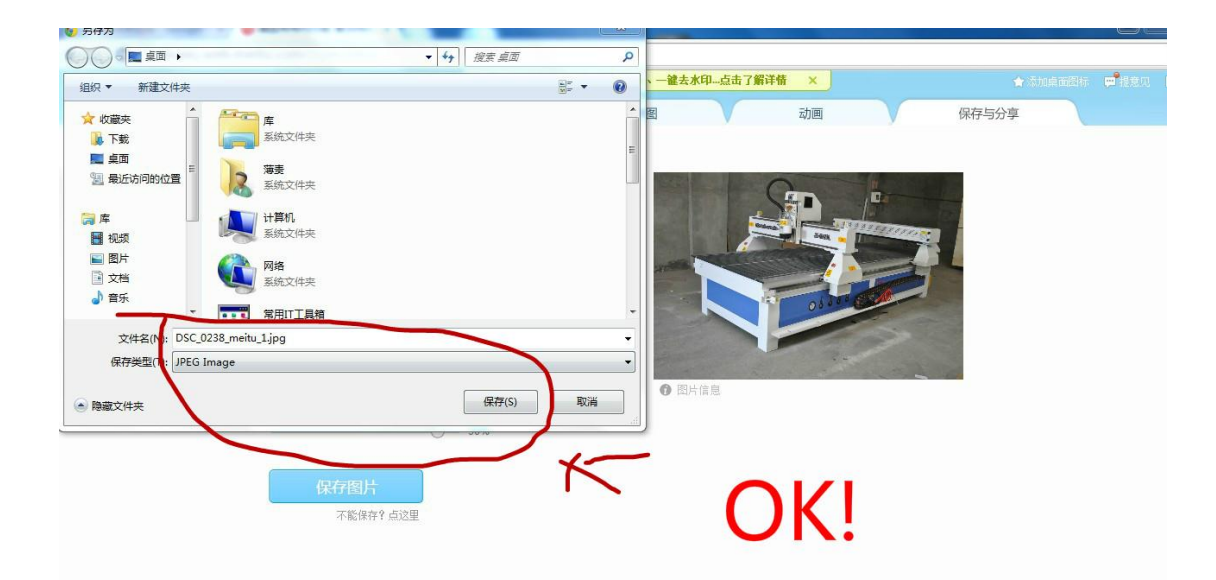

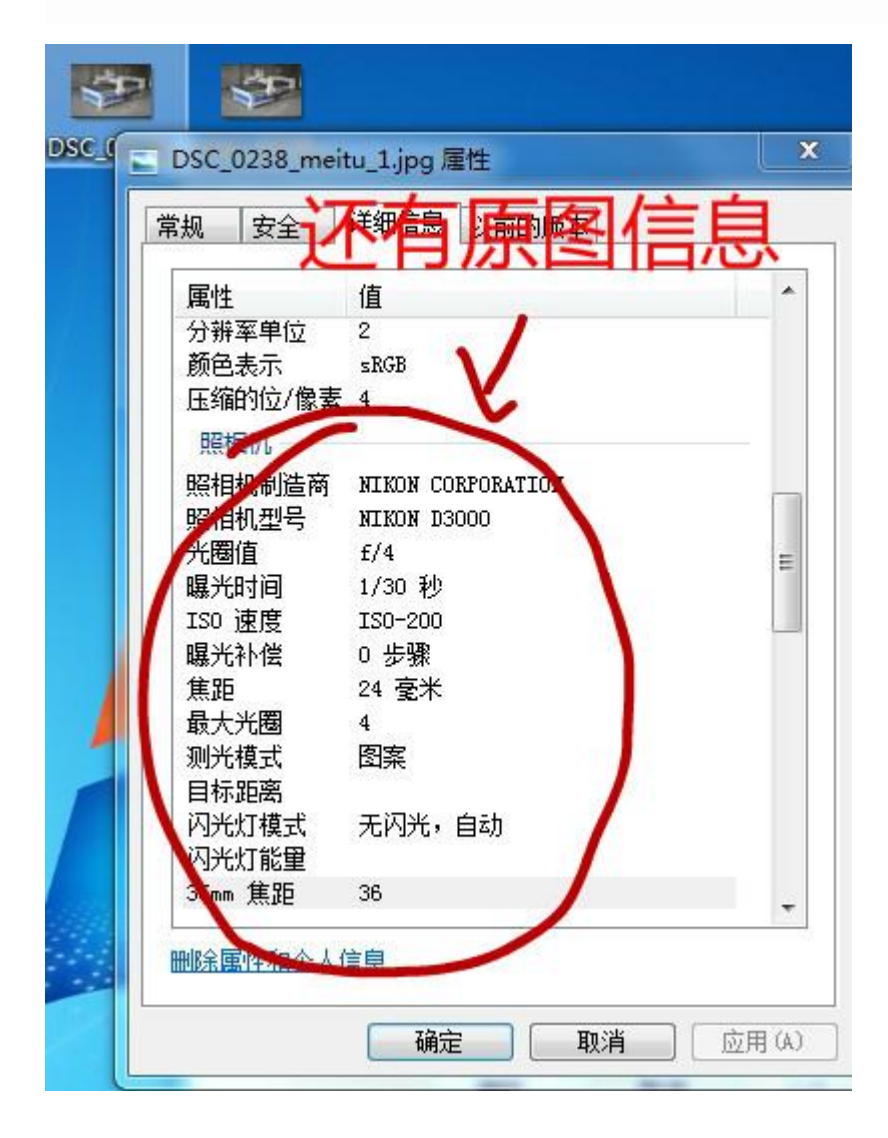

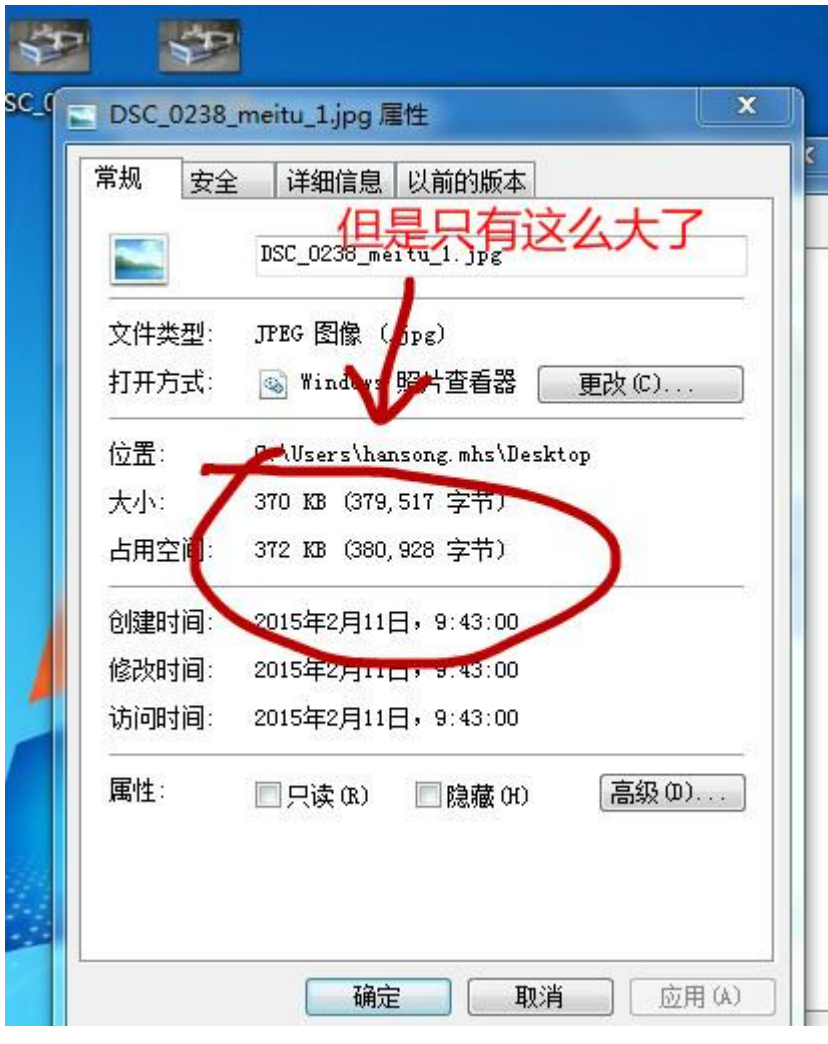

完